# **Homework: Data Mining**

This homework sheet will test your knowledge of data mining using R. 13

**a)** Load the files Titanic.csv into R as follows. This dataset provides information on the survival of the passengers of the Titanic.

```
titanic <- as.data.frame(read.csv("Titanic.csv", header = TRUE, sep = ","))
titanic$survived <- as.factor(titanic$survived)
# Remove NA observations
titanic <- na.omit(titanic[, c("survived", "pclass", "sex", "age", "sibsp",
   "parch", "fare", "embarked")])
# Number of observations
nrow(titanic)
## [1] 1045
# List of column names
colnames(titanic)
## [1] "survived" "pclass" "sex" "age" "sibsp" "parch"
## [7] "fare" "embarked"
# View first rows of the dataset
head(titanic)
## survived pclass sex age sibsp parch fare embarked
## 1 1 1 female 29.00 0 0 211.34 S
## 2 1 1 male 0.92 1 2 151.55 S
## 3 0 1 female 2.00 1 2 151.55 S
## 4 0 1 male 30.00 1 2 151.55 S
## 5 0 1 female 25.00 1 2 151.55 S
## 6 1 1 male 48.00 0 0 26.55 S
```
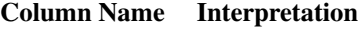

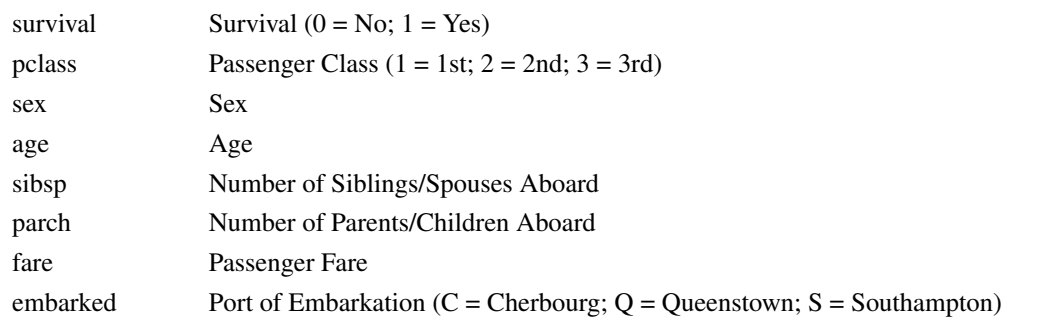

**b)** Use the k-nearest neighbor method with  $k = 3$  to predict if a 35-years-old person from 1st class survived?

*Solution:*

#### **library**(class)

```
train <- as.data.frame(cbind(titanic$age, titanic$pclass))
knn(train, c(35, 1), titanic$survived, k = 3)
## [1] 1
## Levels: 0 1
```
**c)** Build a decision tree with the  $t$  rain dataset, that shows which people on the Titanic survived. Use only the variables pclass, age, sex, fare, sibsp, parch and embarked. Plot and interpret your result.

```
library(rpart)
library(party)
library(partykit)
```

```
dt <- rpart(survived ~ pclass + age + sex + fare + sibsp + parch + embarked,
           method="class", data=titanic)
plot(as.party(dt))
```
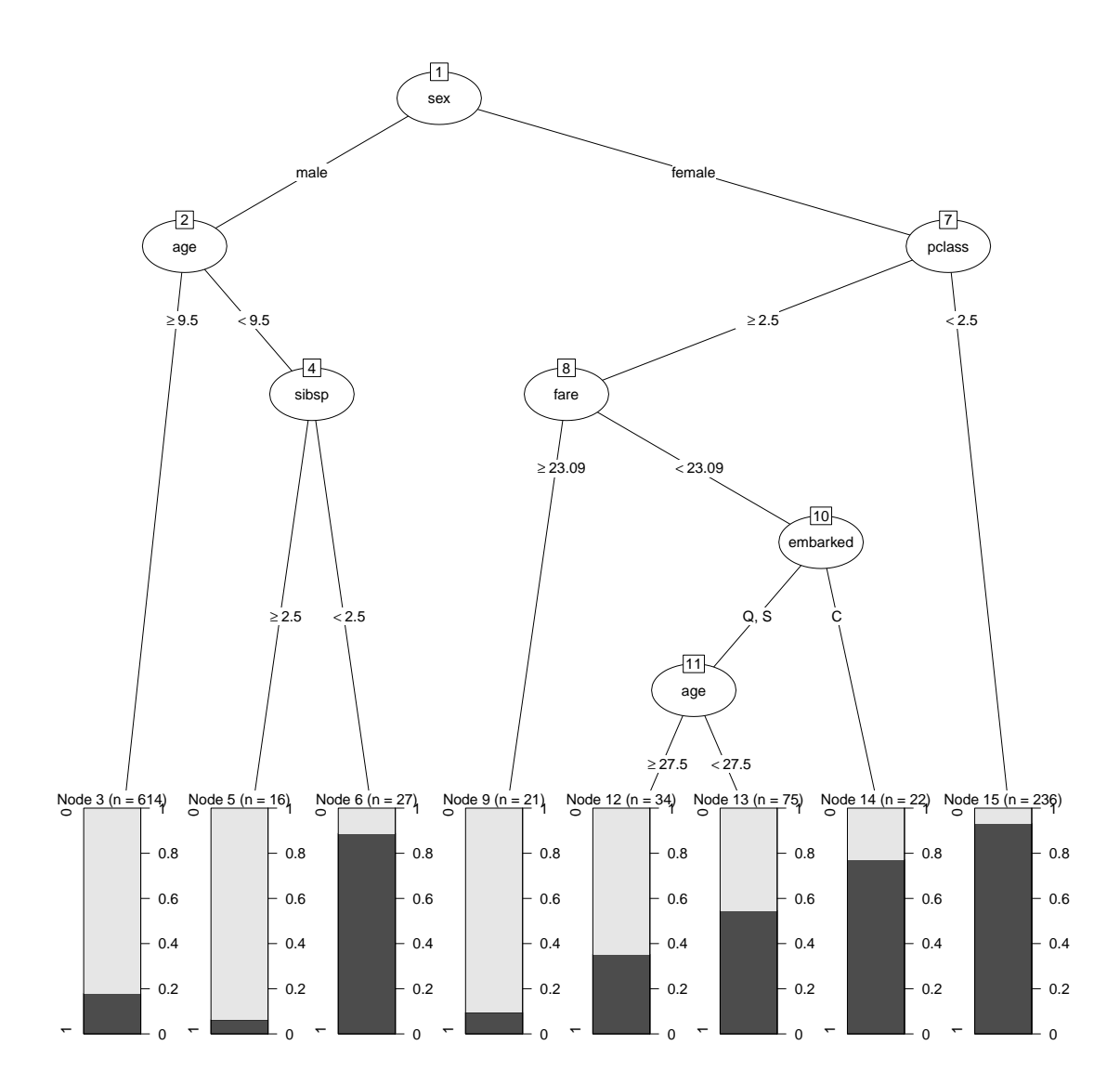

Generally speaking, a strong distinguishing power comes from the root note. Thus, *Sex* as the root node determines survival to a large extent. The next nodes are represented by *Age* and *Pclass* respectively. Finally, one can see that females traveling on first/second class have a very high survival rate.

**d)** Prune the decision tree. Plot the pruned tree and interpret your result. Use R to calculate the number of nodes in the pruned tree.

*Solution:*

```
# Optimal size of nodes according to cross-validation error
which.min(dt$cptable[, "xerror"])
## 5
## 5
```
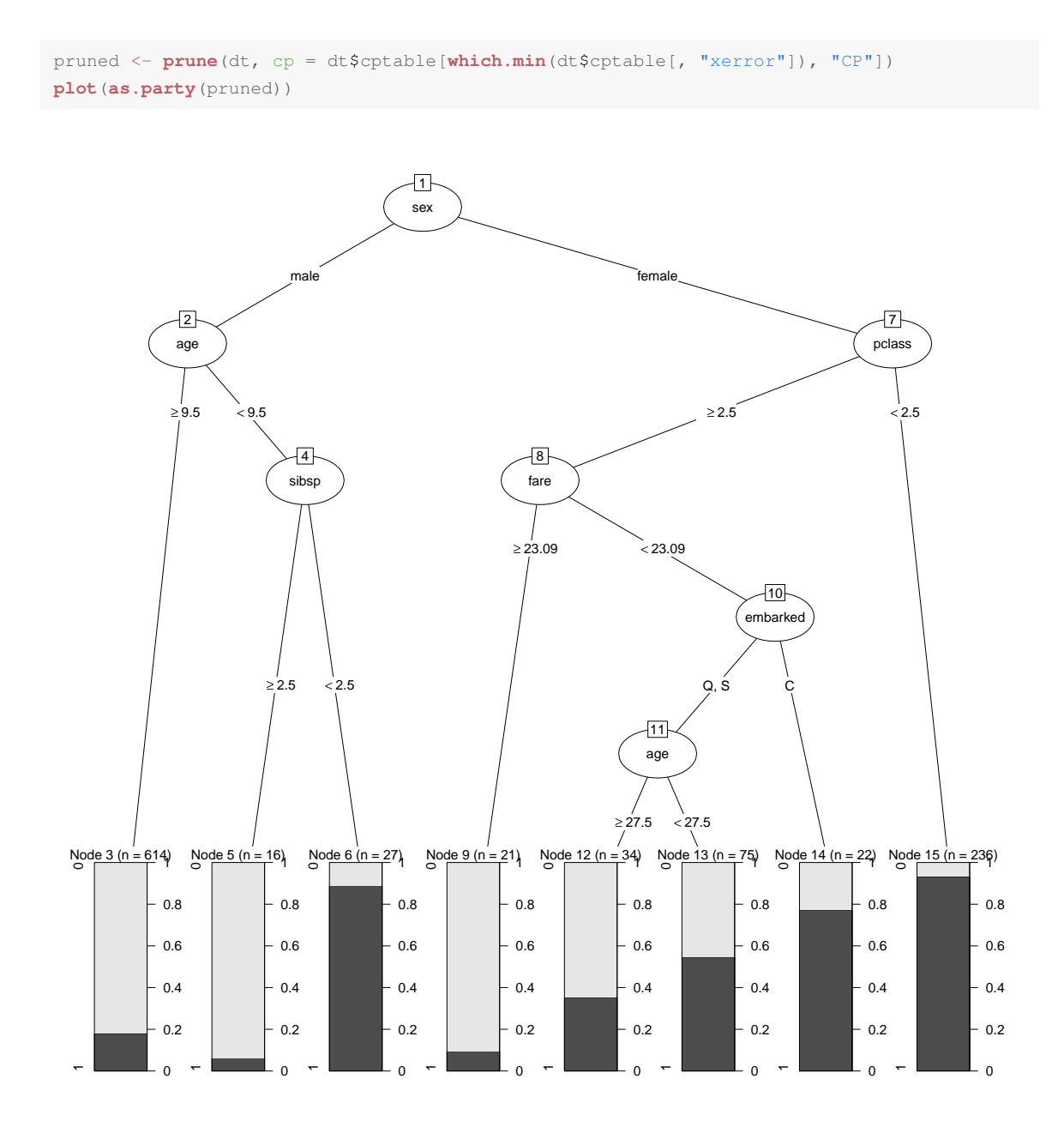

*Sex* remains the most distinguishing feature. Elder males (with age above 9.5 years) have a relatively low chance of surviving, in contrast to women from 1st/2nd class

**e)** Does the decision tree support the hypothesis that *women and children are saved first*? Why is it difficult to analyze this hypothesis with OLS?

## *Solution:*

When looking at the position of *Age* and *Sex*, we can see that other males have, overall, a very low possibility of survival. As we clearly have a non-linear effect, this hypothesis is difficult to verify by a linear model.

As a remedy, one has to use e. g. interaction terms.

**f)** Split the data into two subsets for training (20 %) and testing (80 %). Recalculate the above pruned decision tree and measure the prediction performance using the confusion matrix, as well as accuracy, precision, sensitivity and F1 score.

#### *Solution:*

```
inTrain <- runif(nrow(titanic)) < 0.2
dt <- rpart(survived ~ pclass + age + sex + fare + sibsp + parch + embarked,
   method = "class", data = titanic[inTrain, ])pruned <- prune(dt, cp = dt$cptable[which.min(dt$cptable[, "xerror"]), "CP"])
pred <- predict(pruned, titanic[-inTrain, ], type = "class")
# Confusion matrix
cm <- table(pred = pred, true = titanic$survived[-inTrain])
cm
## true
## pred 0 1
## 0 584 182
## 1 34 244
# Accuracy
sum(diag(cm))/sum(sum(cm))
## [1] 0.7931
# Precision
cm[1, 1]/(cm[1, 1] + cm[1, 2])## [1] 0.7624
# Sensitivity
cm[1, 1]/(\text{cm}[1, 1] + \text{cm}[2, 1])## [1] 0.945
# F1 score
2 * cm[1, 1]/(2 * cm[1, 1] + cm[1, 2] + cm[2, 1])## [1] 0.8439
```
**g)** Split the data into two subsets for training (20 %) and testing (80 %). Train a neural network with 10 nodes in the hidden layer. Use only the variables pclass, age, sex, fare, sibsp, parch and embarked. Calculate the confusion matrix, as well as accuracy, precision, sensitivity and F1 score!

## *Solution:*

**library**(nnet)

```
inTrain <- runif(nrow(train)) < 0.2
ann <- nnet(survived ~ pclass + age + sex + fare + sibsp + parch + embarked,
   data = titanic[inTrain, ], size = 10, maxit = 100, rang = 0.1, decay = 5e-04)
## # weights: 111
## initial value 146.442985
## iter 10 value 120.366054
## iter 20 value 91.205901
## iter 30 value 86.912829
## iter 40 value 84.132313
## iter 50 value 75.846613
## iter 60 value 66.863361
## iter 70 value 62.328771
## iter 80 value 60.346086
## iter 90 value 58.972875
## iter 100 value 58.590077
## final value 58.590077
## stopped after 100 iterations
pred <- predict(ann, titanic[-inTrain, ], type = "class")
cm <- table(pred = pred, true = titanic$survived[-inTrain])
# Confusion matrix
cm <- table(pred = pred, true = titanic$survived[-inTrain])
cm
## true
## pred 0 1
## 0 547 165
## 1 71 261
# Accuracy
sum(diag(cm))/sum(sum(cm))
## [1] 0.7739
# Precision
cm[1, 1]/(cm[1, 1] + cm[1, 2])## [1] 0.7683
# Sensitivity
cm[1, 1]/(cm[1, 1] + cm[2, 1])## [1] 0.8851
# F1 score
2 * cm[1, 1]/(2 * cm[1, 1] + cm[1, 2] + cm[2, 1])## [1] 0.8226
```
**h)** Now train a neural network with 50 nodes in the hidden layer and a maximum of 1000 iterations (maxit=1000). Compare the performance to the previous neural network. What is the cause of the drop in prediction performance, even though we increased both the number of neurons and the training effort?

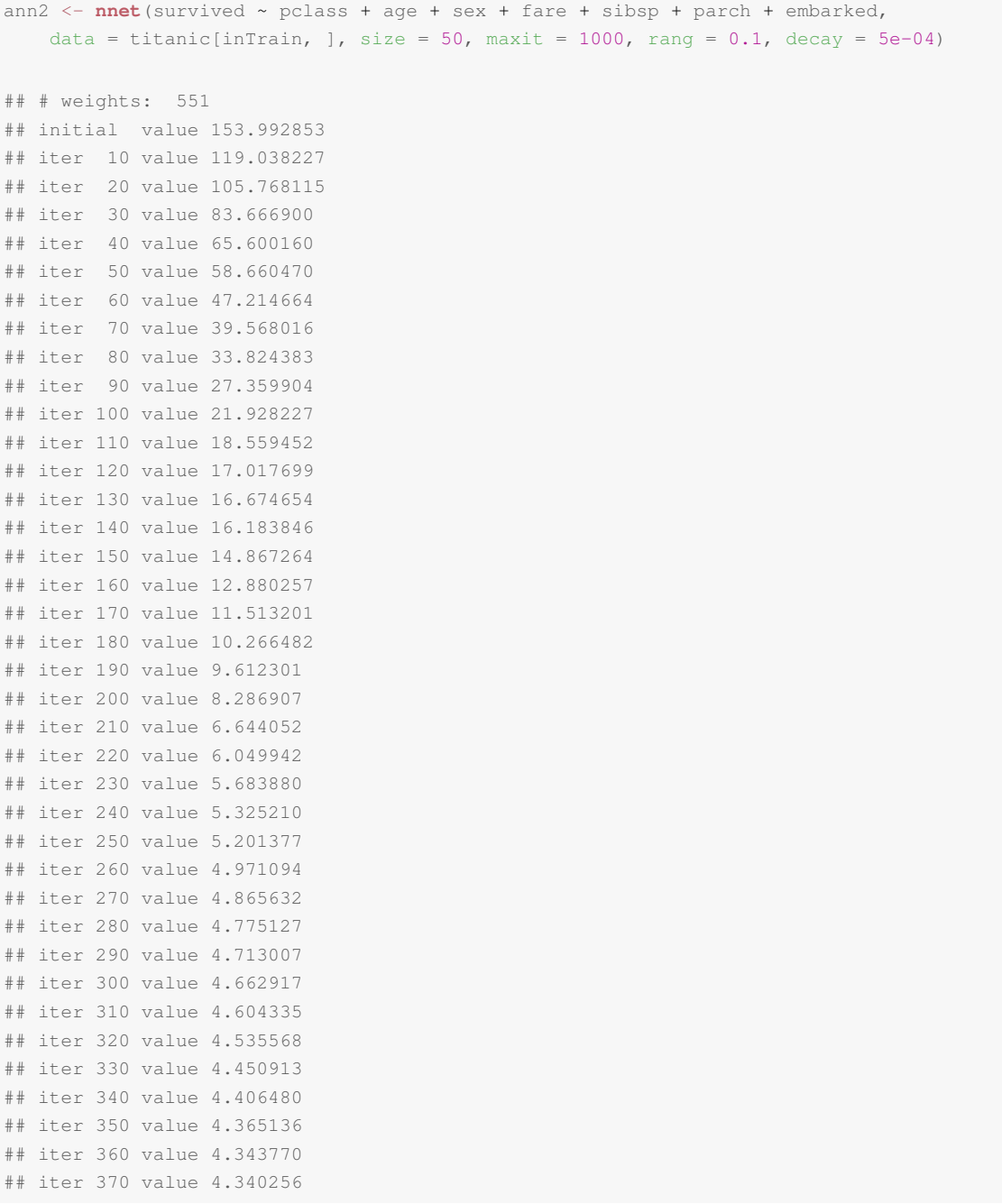

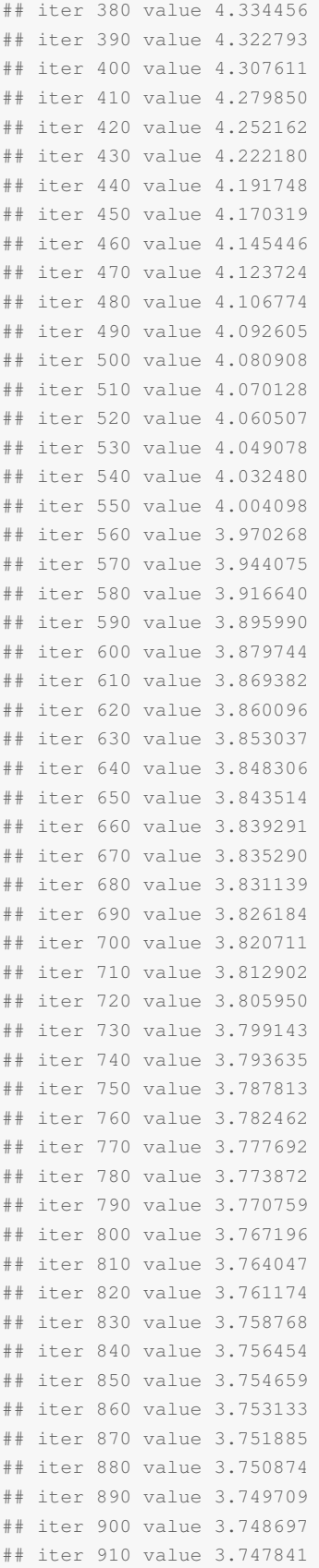

```
## iter 920 value 3.746889
## iter 930 value 3.745960
## iter 940 value 3.744924
## iter 950 value 3.744032
## iter 960 value 3.743049
## iter 970 value 3.741921
## iter 980 value 3.740907
## iter 990 value 3.740059
## iter1000 value 3.738835
## final value 3.738835
## stopped after 1000 iterations
pred <- predict(ann2, titanic[-inTrain, ], type = "class")
cm <- table(pred = pred, true = titanic$survived[-inTrain])
# Confusion matrix
cm <- table(pred = pred, true = titanic$survived[-inTrain])
cm
## true
## pred 0 1
## 0 518 153
## 1 100 273
# Accuracy
sum(diag(cm))/sum(sum(cm))
## [1] 0.7577
# Precision
cm[1, 1]/(cm[1, 1] + cm[1, 2])## [1] 0.772
# Sensitivity
cm[1, 1]/(cm[1, 1] + cm[2, 1])## [1] 0.8382
# F1 score
2 * cm[1, 1]/(2 * cm[1, 1] + cm[1, 2] + cm[2, 1])## [1] 0.8037
```
Both accuracy and precision decrease. A possible cause of this behavior might be overfitting. With only 7 input values, a total of 50 neurons in the hidden layer might be too much.

**i)** Split the data into two subsets for training (20%) and testing (80%). Train a support vector machine and predict the survival. Use only the variables pclass, age, sex, fare, sibsp, parch and embarked. Calculate the confusion matrix, as well as accuracy, precision, sensitivity and F1 score!

#### *Solution:*

**library**(e1071)

```
inTrain <- runif(nrow(titanic)) < 0.2
model.svm <- svm(survived ~ pclass + age + sex + fare + sibsp + parch + embarked,
                data=titanic[inTrain,], type="C-classification")
pred <- predict(model.svm, titanic[-inTrain,])
# Confusion matrix
cm <- table(pred=pred, true=titanic$survived[-inTrain])
cm
## true
## pred 0 1
## 0 544 146
## 1 74 280
# Accuracy
sum(diag(cm))/sum(sum(cm))
## [1] 0.7893
# Precision
cm[1, 1]/(cm[1, 1] + cm[1, 2])## [1] 0.7884
# Sensitivity
cm[1, 1]/(cm[1, 1] + cm[2, 1])## [1] 0.8803
# F1 score
2*cm[1, 1]/(2*cm[1,1]+cm[1, 2]+cm[2, 1])## [1] 0.8318
```
**j)** Which of the above machine learning approaches has the best performance?

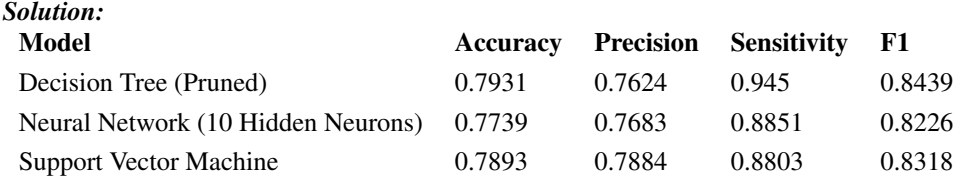

In the given setting, one achieves the highest accuracy with decision trees, while support vector machines

have the highest precision rate. The best trade-off between precision and sensitivity originates from using the SVM.

**k)** Plot the receiver operating curve (ROC) for the trained SVM.

*Solution:*

**library**(pROC)

```
pred <- predict(model.svm, titanic[-inTrain, ], decision.values = TRUE)
dv <- attributes(pred)$decision.values
plot.roc(as.numeric(titanic$survived[-inTrain]), dv, xlab = "1 - Specificity")
```
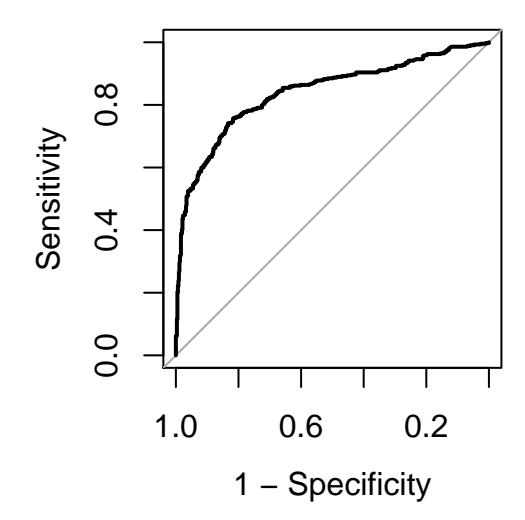

```
##
## Call:
## plot.roc.default(x = as.numeric(titanic$survived[-inTrain]), predictor = dv, xlab = "1 - Specificity
##
## Data: dv in 618 controls (as.numeric(titanic$survived[-inTrain]) 1) > 426 cases (as.numeric(titanic$survived[-inTrain]) 2).
## Area under the curve: 0.84
```
**l)** Perform a k-means clustering to determine the origin of wines. Use  $k = 3$  means with  $n = 10$  random initializations. What is the within-cluster sum of squares (WCSS) value? As the input data we use the dataset wines that is included in the kohonen package.

**library**(kohonen) **data**(wines)

The dataset contains 177 rows and thirteen columns; object *vintages* contains the class labels. For compatibility with older versions of the package, variable wine.classes is retained too. This data is the

result of chemical analyses of wines grown in the same region of Italy (Piedmont) but derived from three different cultivars: Nebbiolo, Barberas and Grignolino grapes. The wine from the Nebbiolo grape is called Barolo. The data contains the quantities of several constituents found in each of the three types of wines, as well as some spectroscopic variables.

```
head(wines)
```
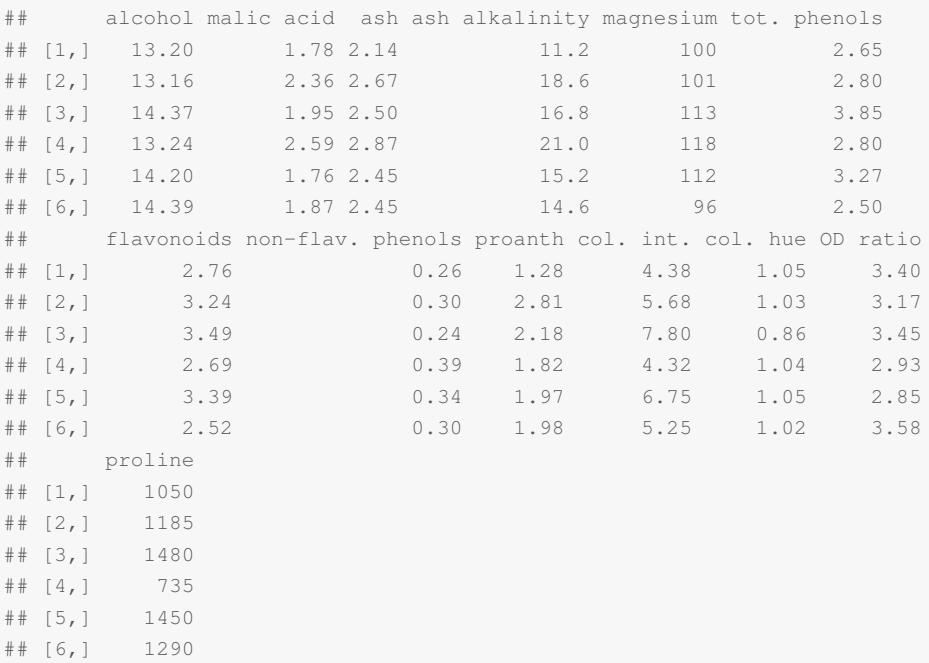

```
km <- kmeans(wines, 3, nstart = 10)
km
## K-means clustering with 3 clusters of sizes 62, 46, 69
##
## Cluster means:
## alcohol malic acid ash ash alkalinity magnesium tot. phenols
## 1 12.93 2.504 2.408 19.89 103.60 2.111
## 2 13.80 1.887 2.426 17.05 105.04 2.869
## 3 12.52 2.494 2.289 20.82 92.35 2.071
## flavonoids non-flav. phenols proanth col. int. col. hue OD ratio proline
## 1 1.584 0.3884 1.503 5.650 0.8840 2.365 728.3
## 2 3.013 0.2854 1.902 5.704 1.0791 3.097 1198.0
## 3 1.758 0.3901 1.452 4.087 0.9412 2.491 458.2
##
## Clustering vector:
## [1] 2 2 2 1 2 2 2 2 2 2 2 2 2 2 2 2 2 2 1 1 1 2 2 1 1 2 2 1 2 2 2 2 2 2 1
## [36] 1 2 2 1 1 2 2 1 1 2 2 2 2 2 2 2 2 2 2 2 2 2 2 3 1 3 1 3 3 1 3 3 1 1 1
## [71] 3 3 2 1 3 3 3 1 3 3 1 1 3 3 3 3 3 1 1 3 3 3 3 3 1 1 3 1 3 1 3 3 3 1 3
## [106] 3 3 3 1 3 3 1 3 3 3 3 3 3 3 1 3 3 3 3 3 3 3 3 3 1 3 3 1 1 1 1 3 3 3 1
## [141] 1 3 3 1 1 3 1 1 3 3 3 3 1 1 1 3 1 1 1 3 1 3 1 1 3 1 1 1 1 3 3 1 1 1 1
## [176] 1 3
##
```

```
## Within cluster sum of squares by cluster:
## [1] 566573 1343169 443167
## (between_SS / total_SS = 86.5 %)
##
## Available components:
\# \### [1] "cluster" "centers" "totss" "withinss"
## [5] "tot.withinss" "betweenss"
km$tot.withinss
## [1] 2352908
```
**m)** Use the above result from the clustering procedure to plot data points and clusters in a 2-dimensional plot showing only the dimensions alcohol and ash.

```
plot(wines[, "alcohol"], wines[, "ash"], col = km$cluster)
points(km$centers[, "alcohol"], km$centers[, "ash"], col = 1:nrow(km$centers),
   pch = 8)
```
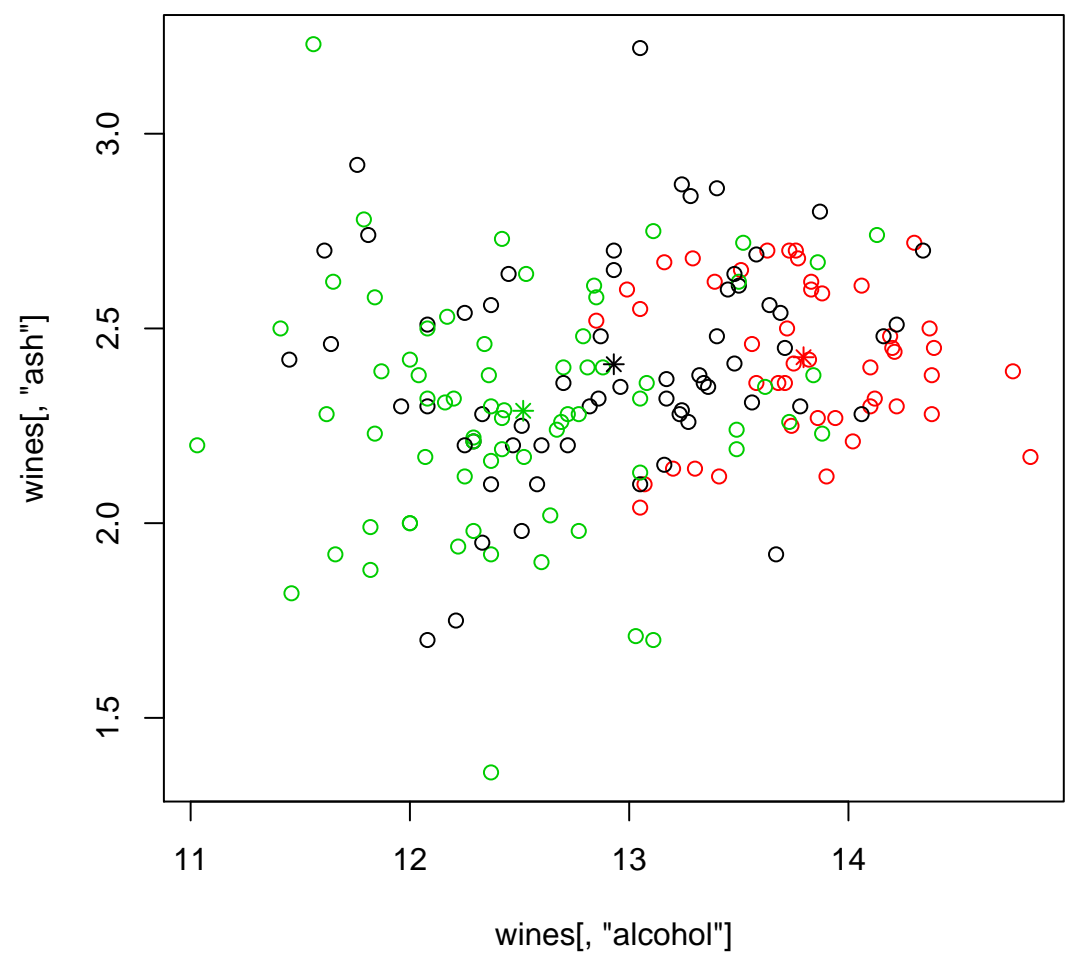

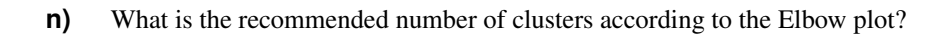

## *Solution:*

```
ev <- c()
for (i in 1:15) {
    km \leftarrow kmeans (wines, i, nstart = 10)
    ev[i] <- sum(km$betweenss)/km$totss
}
plot(1:15, ev, type = "l", xlab = "Number of Clusters", ylab = "Explained Variance")
```
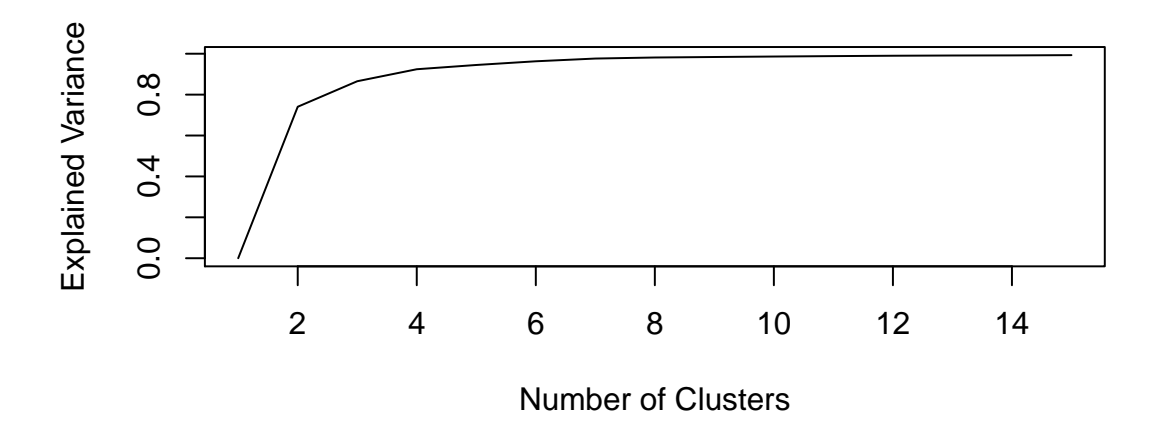

The recommended number seems to be 3 clusters, matching the data description naming 3 origins.